## ЕЛЕКТРОТЕХНИЧКИ ФАКУЛТЕТ

## *Одсеци за СИ и РТИ* Београд 24.01.2017.

## **Испит из Пројектовања софтвера**

- **1)** *(30 поена)* Одговорити концизно (по једна или две реченице) и прецизно на следећа питaња:
	- **а)** (*UML*) На којој врсти дијаграма се среће, у ком контексту (конструкту) и шта представља кључна реч par? Навести графичку нотацију.
	- **б)** (*UML*) Која је специфична карактеристика псеудостања и које природе су почетно и завршно стање на дијаграму стања: специјално стање или псеудостање?
	- **в)** Да ли су поједина тврђења везана за Ланац одговорности тачна (одговорити са Да/Не): (1) Захтев се може предати произвољном елементу у ланцу; (2) Више елемената у ланцу може делимично испунити захтев; (3) Нема гаранције да ће се захтев извршити; (4) Сваки од елемената у ланцу мора да испуњава уговорну обавезу прихватања захтева; (5) Ланац доприноси смањењу број веза између објеката; (6) Ланац се може мењати у време извршења.
- **2)** *(70 поена)* Пројектовати решење следећег проблема на језику UML:

Вектор у дводимензионалном простору се задаје реалним координатама које могу да се дохвате. Вектору може да се дода други вектор и да му се израчуна интензитет. Графичка компонента има вектор тежишта и облик (низ вектора положаја тачака у равни чијим се спајањем добија приказ у равни), који могу да се дохвате. Може да се одреди да ли се тачка задата вектором налази унутар облика. Објекат је графичка компонента која има име, које може да се дохвати. Може да се копира, да се сакрије, да му се постави графичка ознака (не треба улазити у детаље ознаке). Додирљива ствар може да се притисне. Притисак може да изазове грешку. Елемент је додирљив објекат који има приступ родитељском моделу (видети ниже). Када се елемент притисне, од анализатора улаза се дохвата вектор положаја притиснуте тачке и врши провера припадности тачке елементу. У случају успешне провере од приказивача родитељског модела се захтава да изврши обраду елемента. Беоњача, бутна кост и трицепс су елементи. Модел може да се копира, има придружен приказивач који га приказује и скуп елемената, који могу да се дохвате. Око, скелет и мишићни систем су модели. Приказивач има опције, модел који тренутно приказује (тако што прикаже облике свих елемената модела) и текући режим рада. Модел може да му се промени. Означавање и дисекција су режими рада. Приказивач може да обради задати елемент модела који тренутно приказује. У режиму означавања, обрада задатог елемента подразумева постављање графичке ознаке. У режиму дисекције, обрада подразумева сакривање задатог елемента. Јединствени активни анализатор улаза детектује притисак и тада притиска све пријављене додирљиве ствари. Може да му се дохвати вектор положаја притиснуте тачке. Једна врста анализатора периодично испитује улаз да открије притисак, док друга врста чека на догађај притиска са улаза. Анализатор има имплементацију која зависи од платфомре (MS Windows, iOS, ...). Опција је додирљива графичка компонента која има задати натпис и придружену операцију коју извршава на притисак након успешне провере која се врши као и код елемента. Операција има задат приказивач. Одабир, промена режима и поништавање су операције. Операција одабир има задат модел којим замењује текући модел на придруженом приказивачу. Операција промена режима наизменично мења режим рада придруженог приказивача. Операција поништавање враћа придружени приказивач у претходно стање. Могуће је појединачно поништити произвољан број последњих операција.

Приложити:

- дијаграм класа (детаљан садржај класа и односе међу класама на потребном броју слика) логично организованих по пакетима;
- приказ коришћених пројектних узорака (нагласити ако је узорак атипичан, уз образложење);
- дијаграм случајева коришћења приказивача;
- дијаграм активности анализатора који периодично испитује улаз и елемента до тренутка завршене провере притиска; одговорности улога приказати у пливачким стазама.

**НАПОМЕНЕ: а)** Испит траје **180** минута. **б)** На испит није дозвољено коришћење литературе.

- **в)** Рад се предаје искључиво у факултетској вежбанци за испите (-5 поена за неадекватну вежбанку). Није дозвољено имати поред себе друге листове папира, нити уз себе имати мобилни телефон, без обзира да ли је укључен или искључен.
- **г)** Водити рачуна о уредности. Нечитки делови текста ће бити третирани као непостојећи. Решења задатака навести по гoрњем редоследу (-1 поен за лош редослед). Препоручује се рад обичном графитном оловком.

**д)** Имена са искошеним словима (*italic*) подвлачити таласастом линијом ( $\sim$  ).

**ђ)** Резултати испита биће објављени на *Web*-у на адреси: http://rti.etf.bg.ac.rs/rti/ir4ps/.

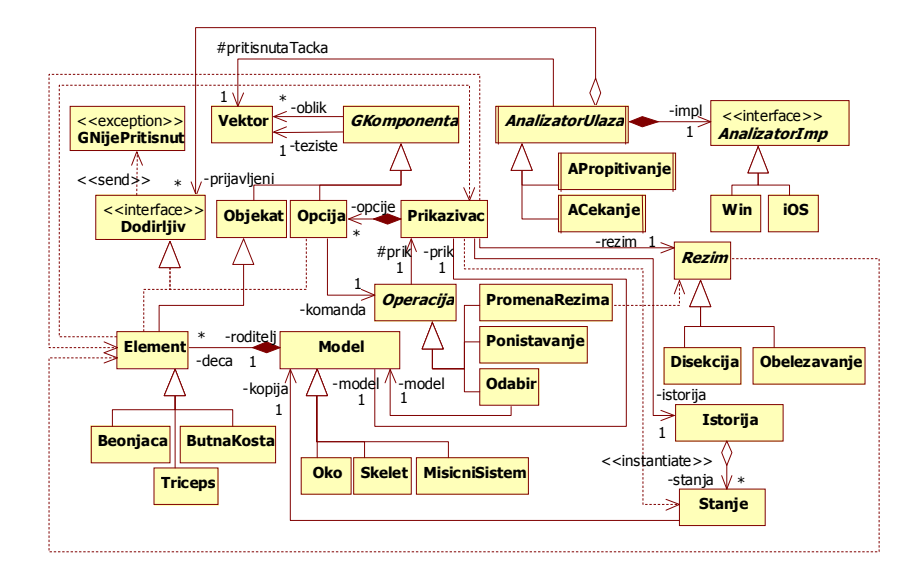

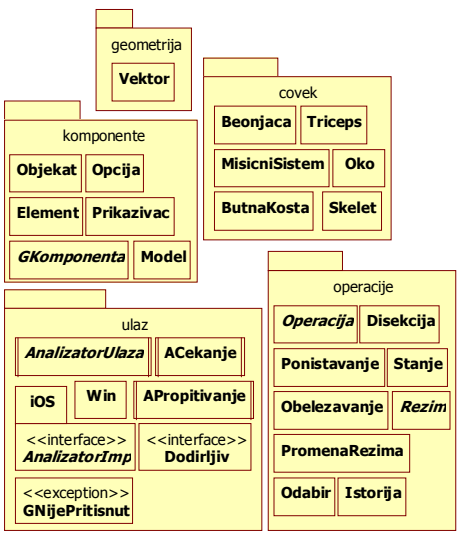

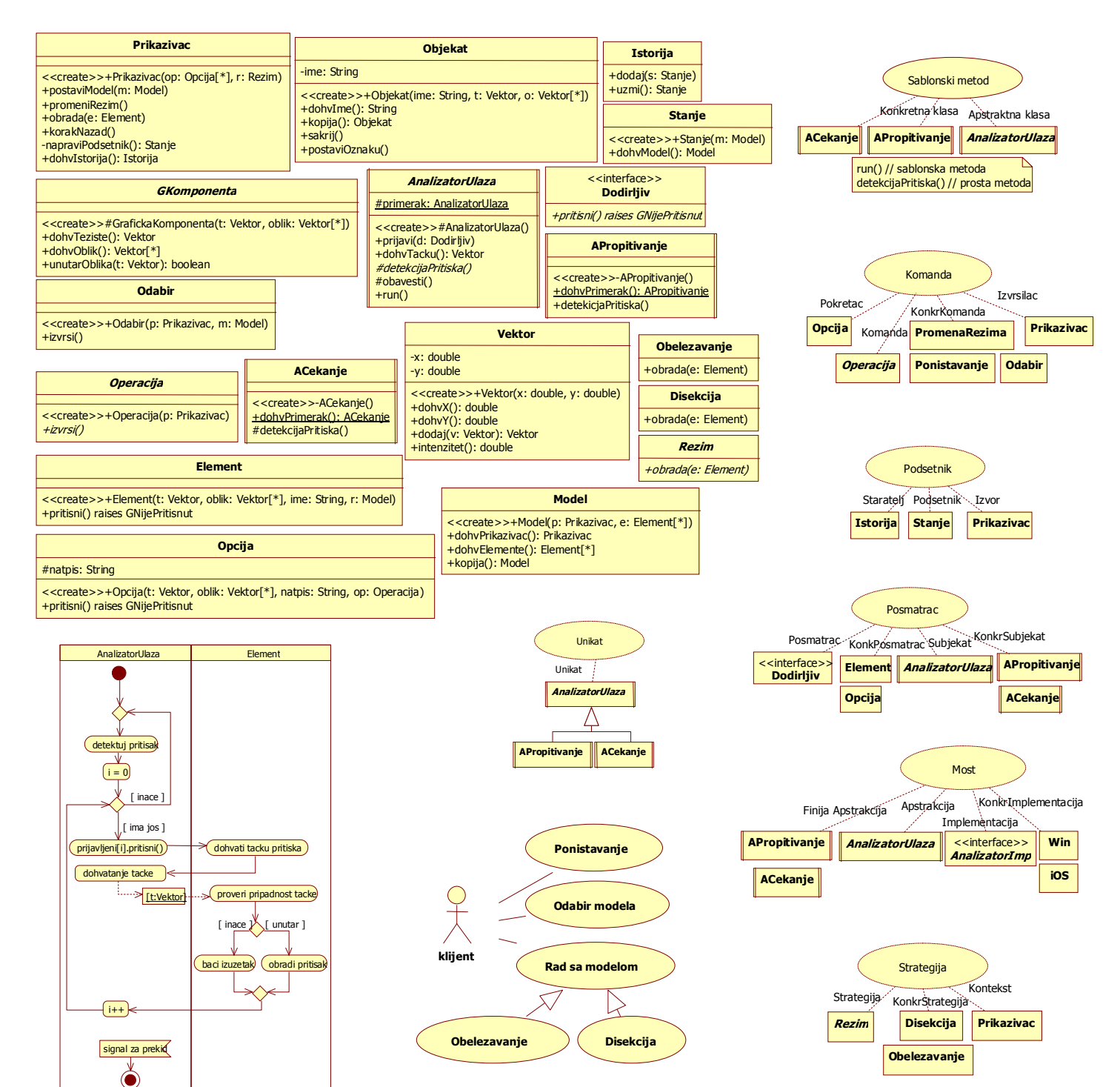